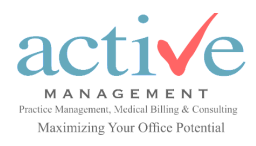

## Medicare Overpayment Notification Process

## June 28, 2019

If you are a Medicare Part B Provider who routinely uses the Medicare Part B Overpayment Form changes will be coming soon.

Easy steps to claim corrections whether the claim reopening is an underpayment or an overpayment.

Providers who are registered to use NGSConnex, should use this option to submit reopening requests electronically.

Providers may use the Part B Reopening Request Form when the claim has been purged from NGSConnex.

When requesting multiple correction(s) for the same or similar situation, providers must attach the [https://www.ngsmedicare.com/](https://www.ngsmedicare.com/ngs/wcm/connect/ngsmedicare/aecdae4a-ae0e-4ded-9ec2-683f2c9308b4/1764_0718_lvam_request_form.xlsx?MOD=AJPERES&CVID=mjdOuMw) [ngs/wcm/connect/ngsmedicare/aecdae4a-ae0e-4ded-9ec2-](https://www.ngsmedicare.com/ngs/wcm/connect/ngsmedicare/aecdae4a-ae0e-4ded-9ec2-683f2c9308b4/1764_0718_lvam_request_form.xlsx?MOD=AJPERES&CVID=mjdOuMw) [683f2c9308b4/1764\\_0718\\_lvam\\_request\\_form.xlsx?](https://www.ngsmedicare.com/ngs/wcm/connect/ngsmedicare/aecdae4a-ae0e-4ded-9ec2-683f2c9308b4/1764_0718_lvam_request_form.xlsx?MOD=AJPERES&CVID=mjdOuMw) [MOD=AJPERES&CVID=mjdOuMw](https://www.ngsmedicare.com/ngs/wcm/connect/ngsmedicare/aecdae4a-ae0e-4ded-9ec2-683f2c9308b4/1764_0718_lvam_request_form.xlsx?MOD=AJPERES&CVID=mjdOuMw)

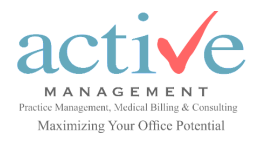

## Medicare Overpayment Notification Process

## Cont'd

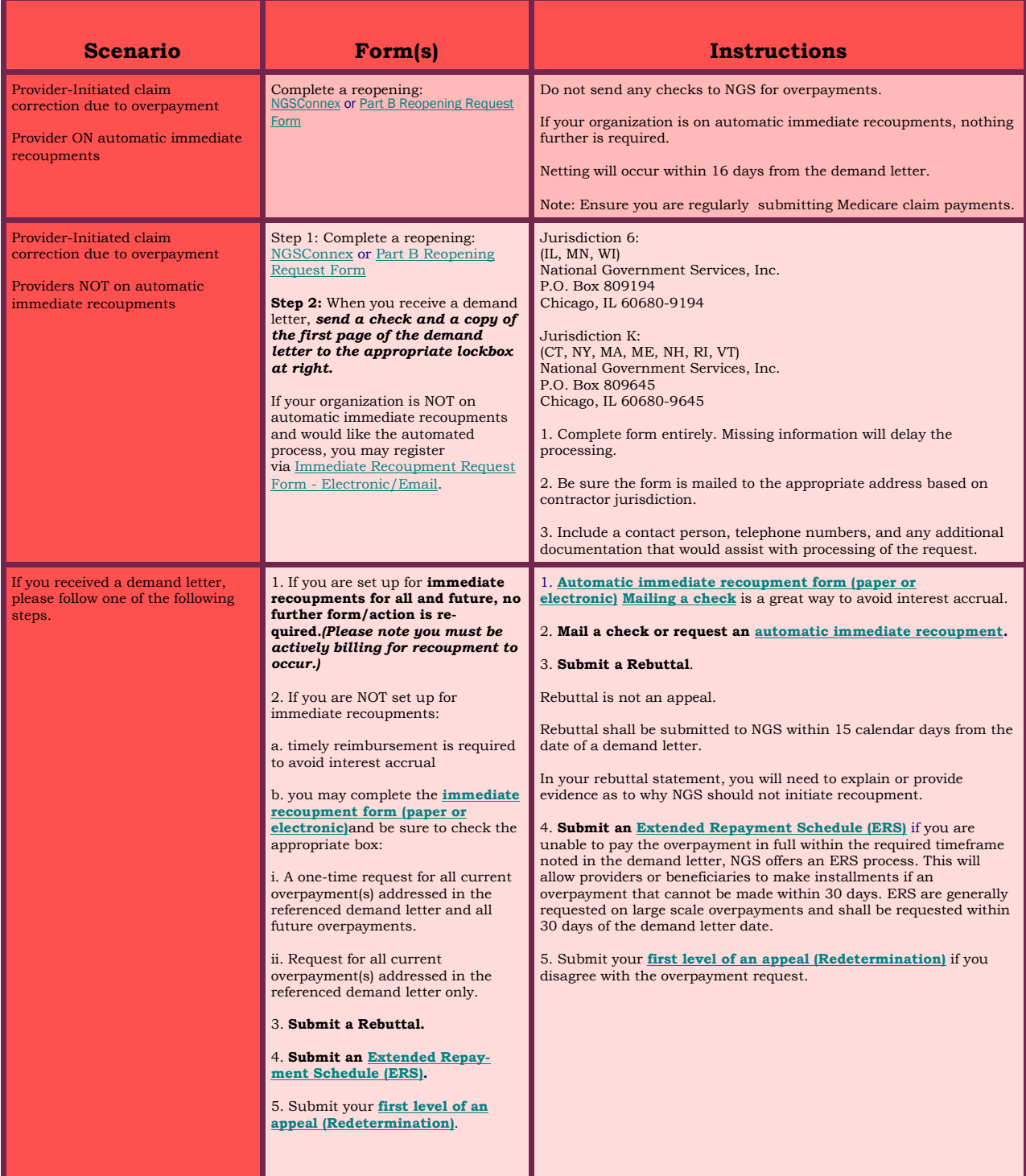